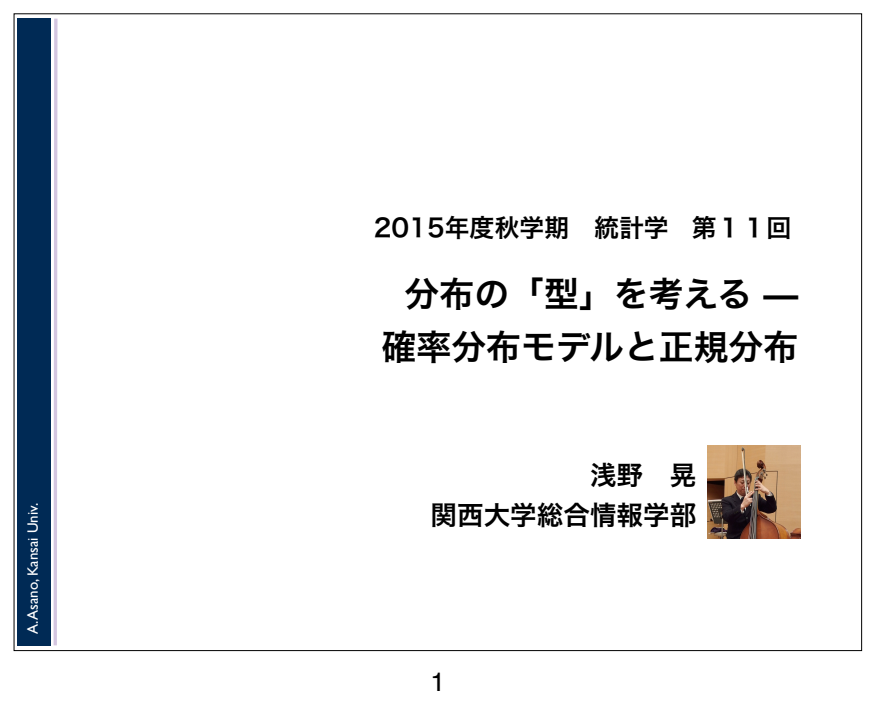

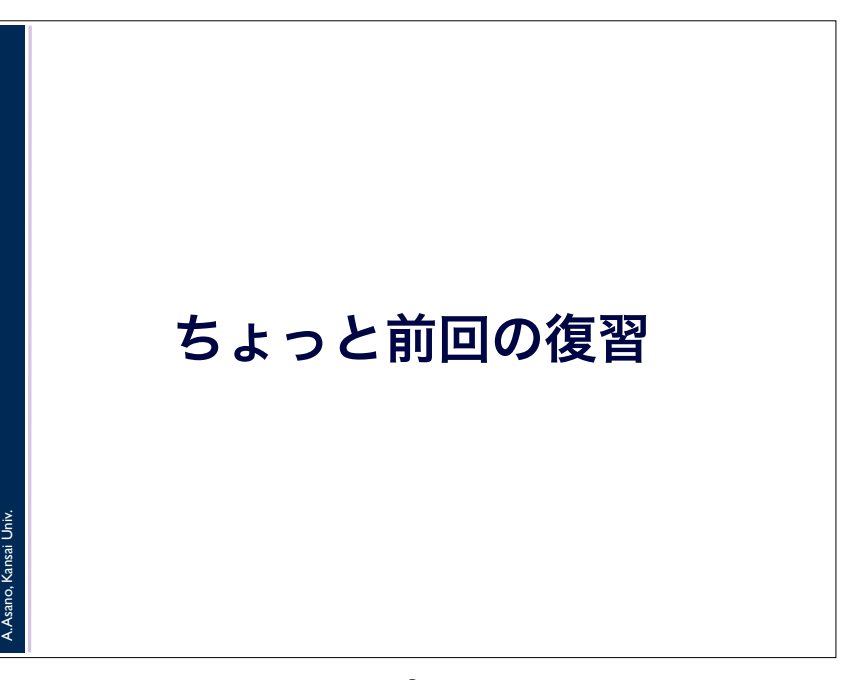

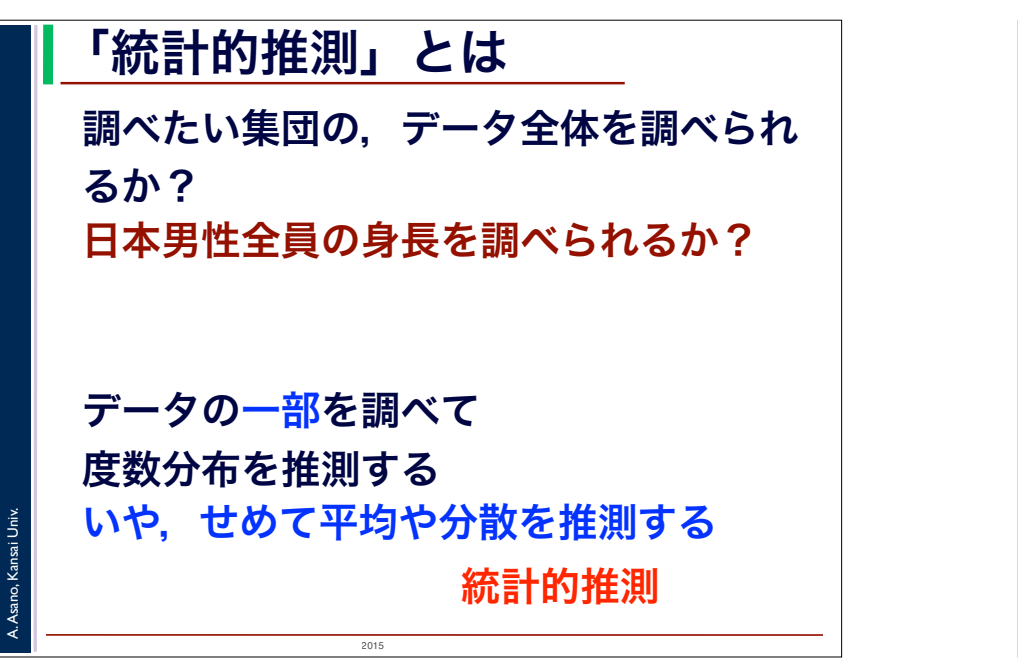

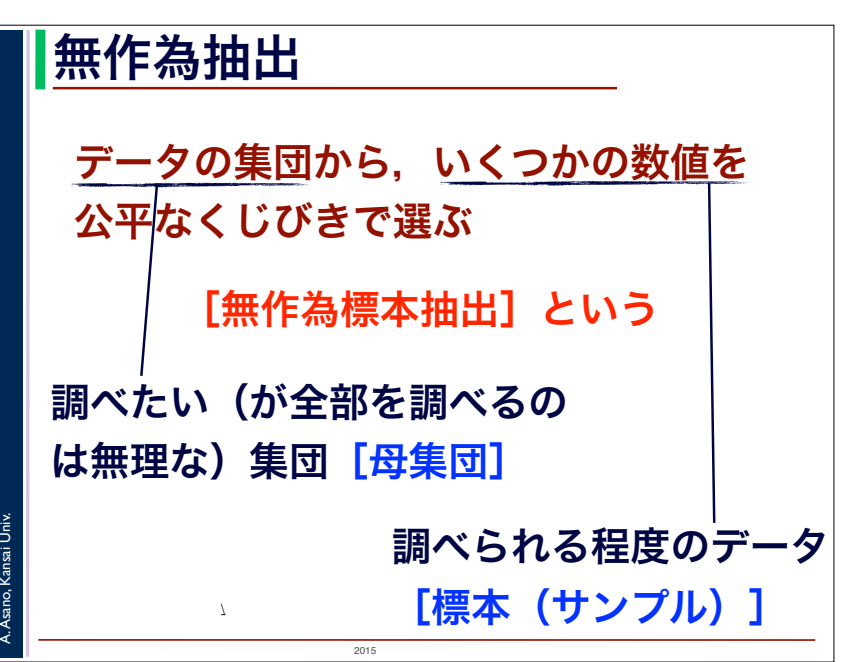

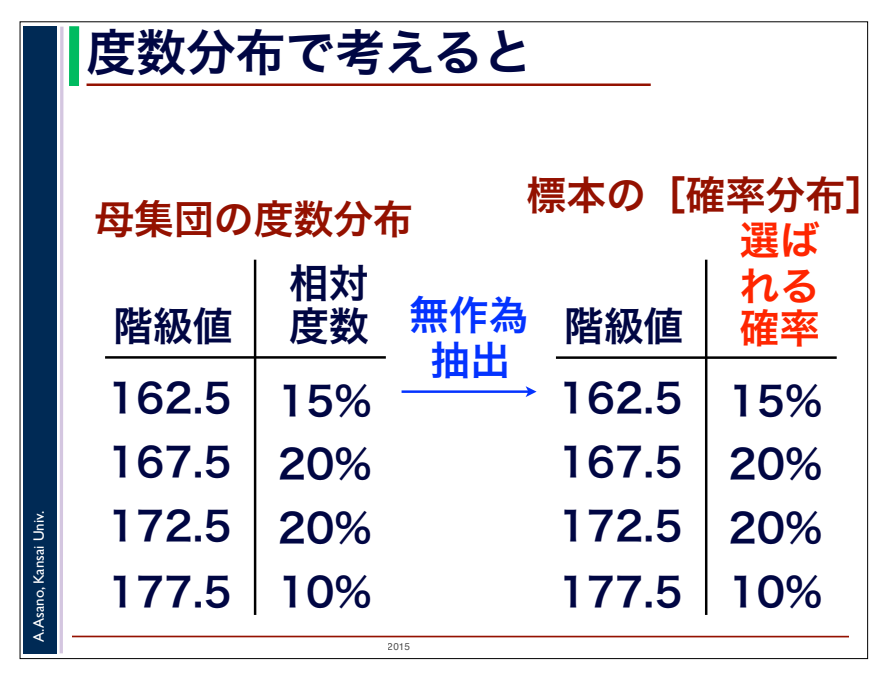

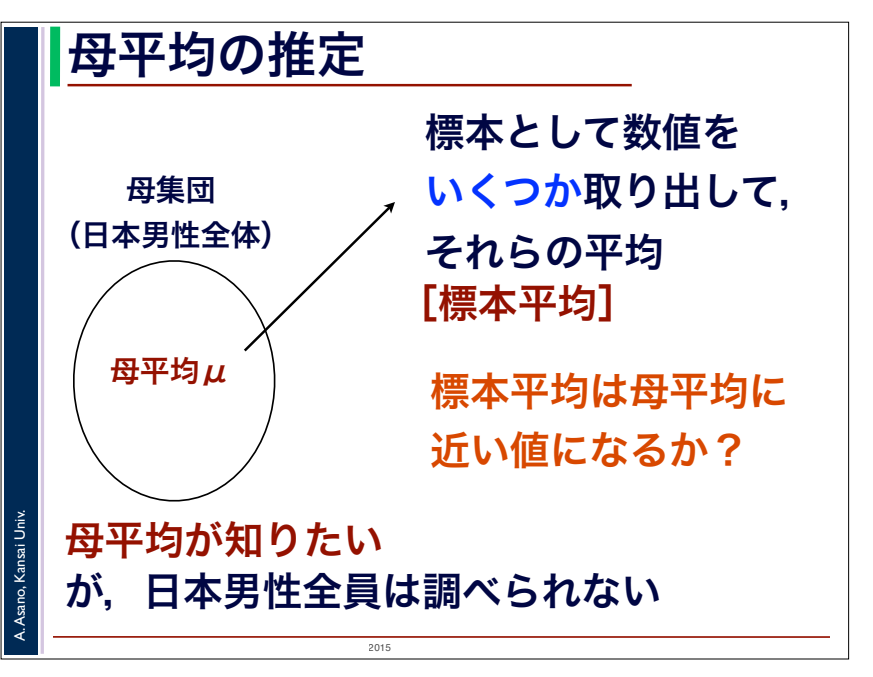

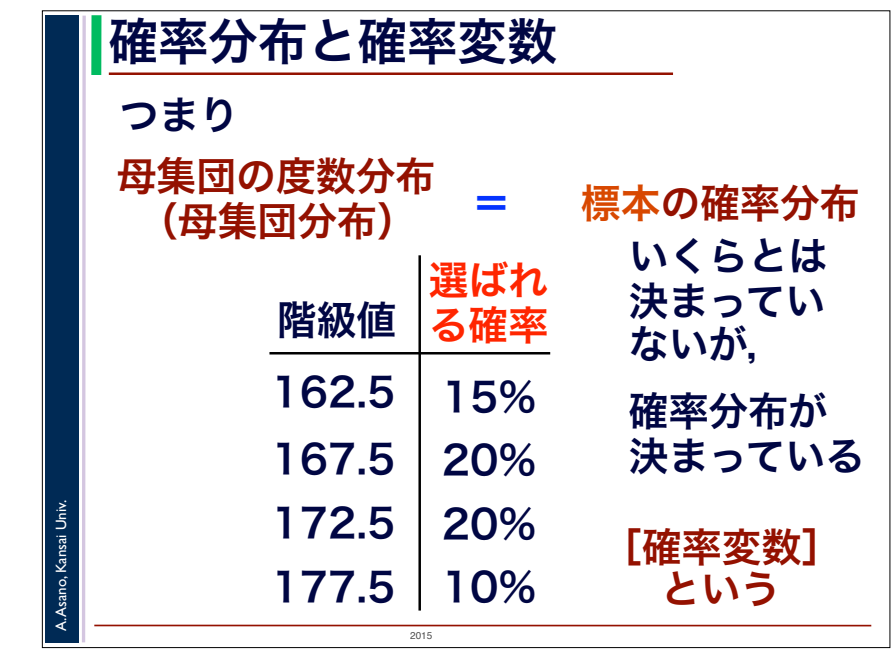

6

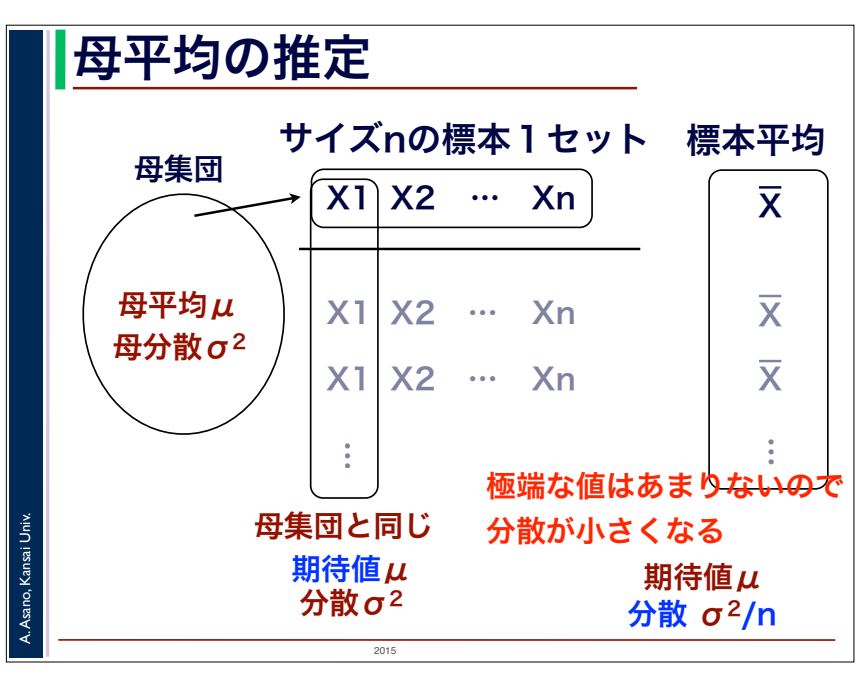

## 母平均の推定

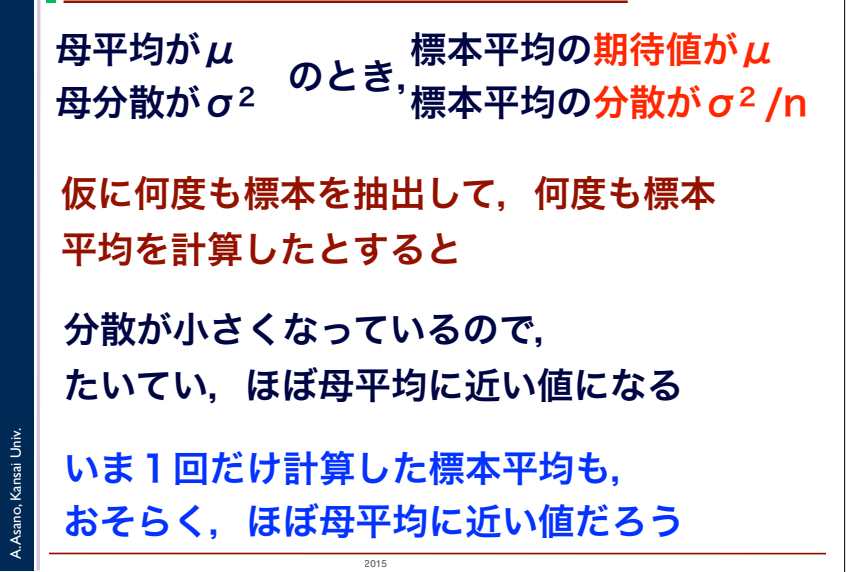

9

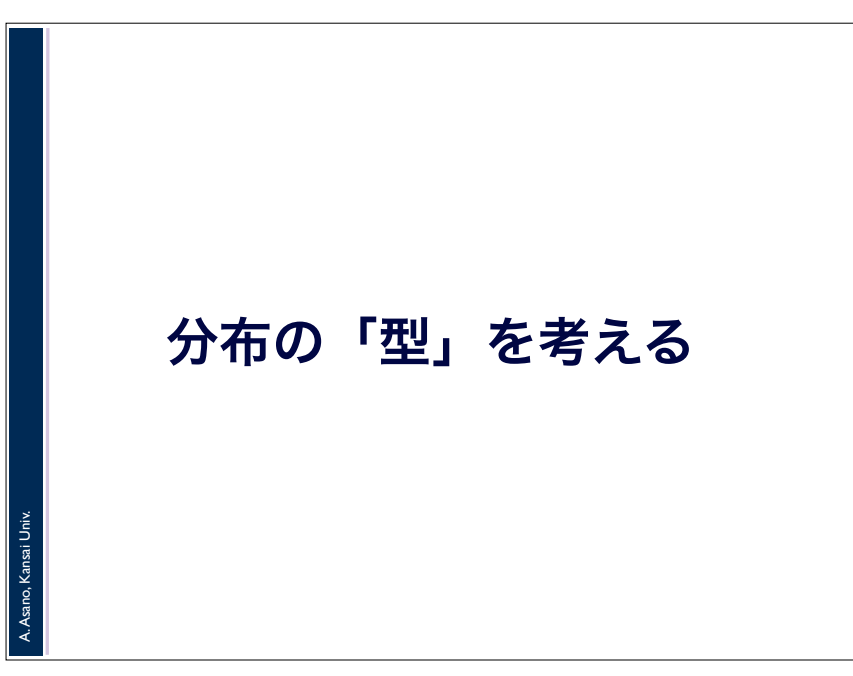

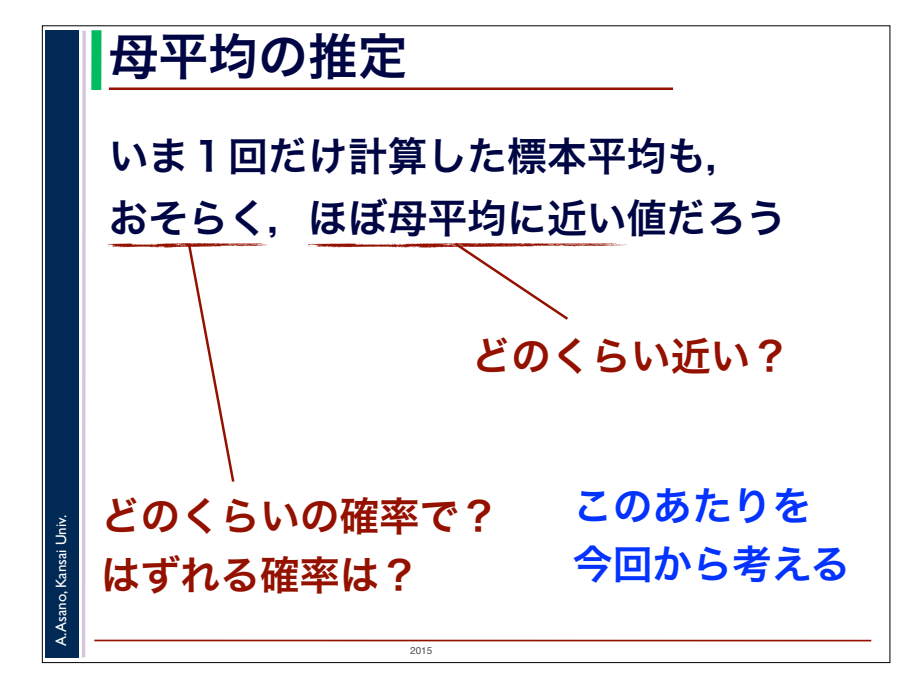

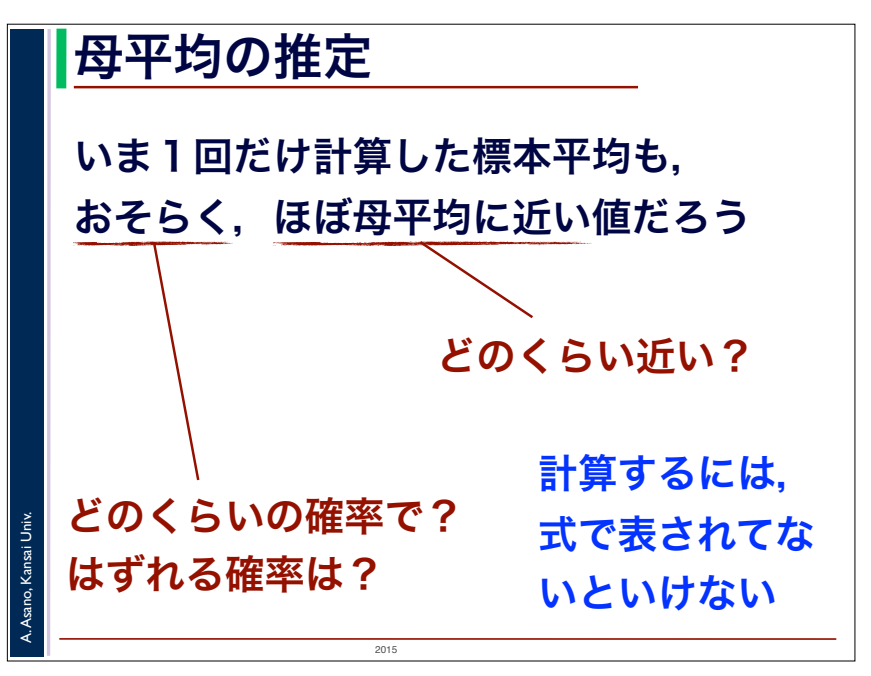

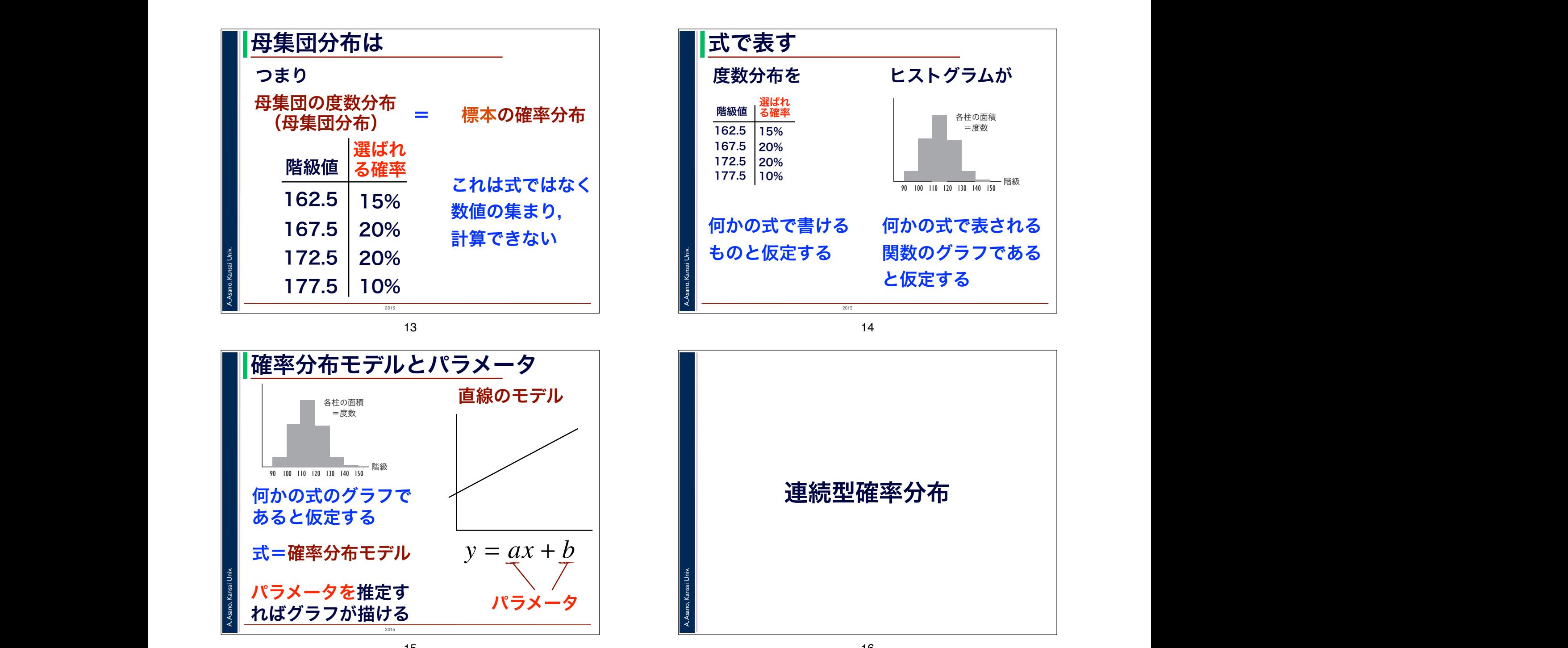

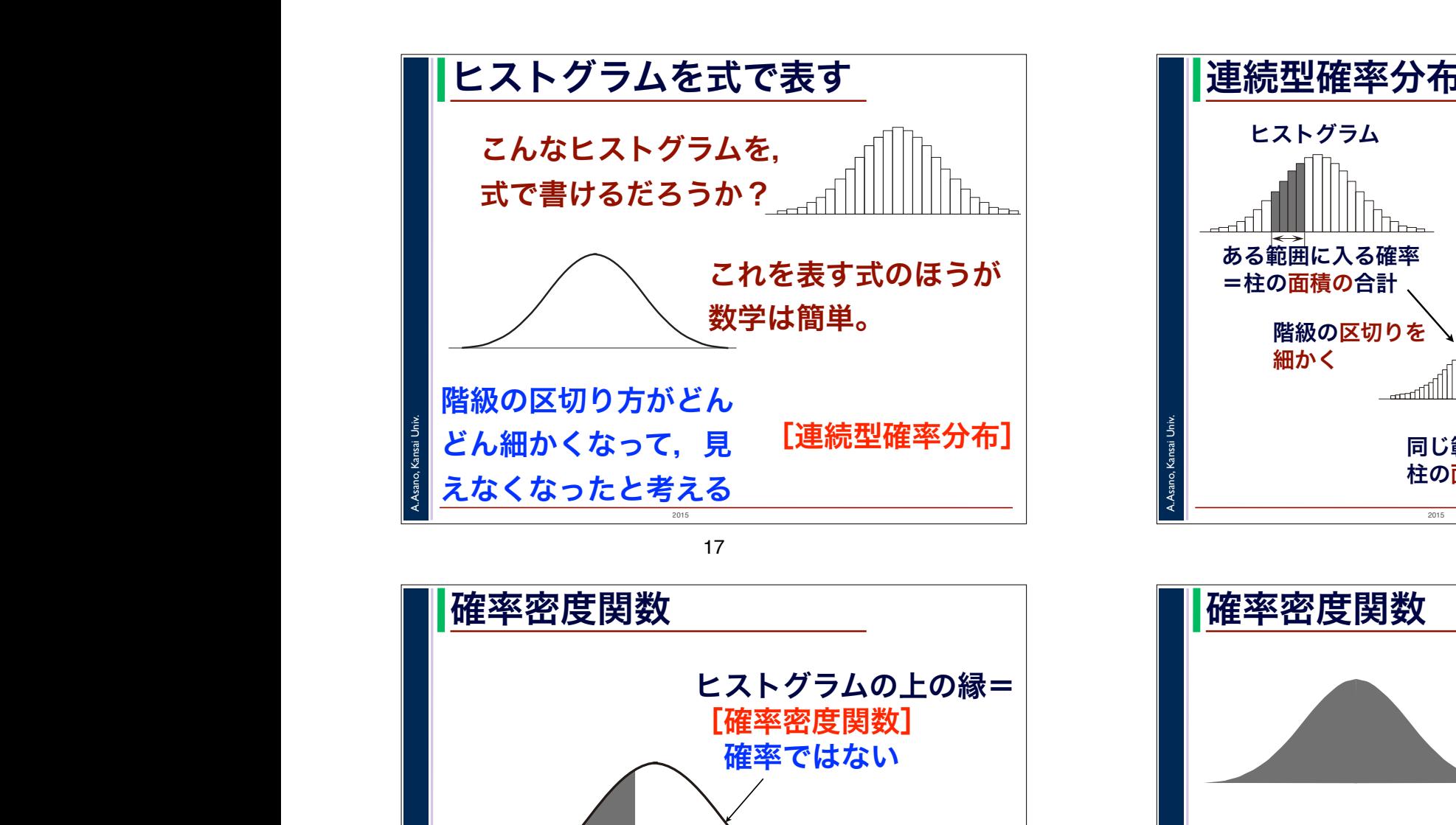

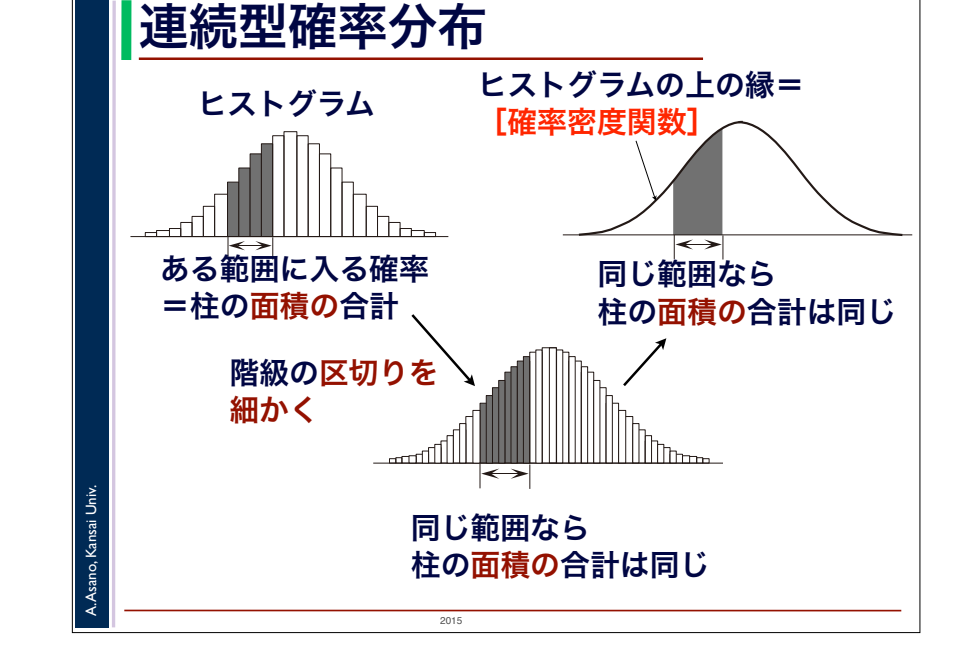

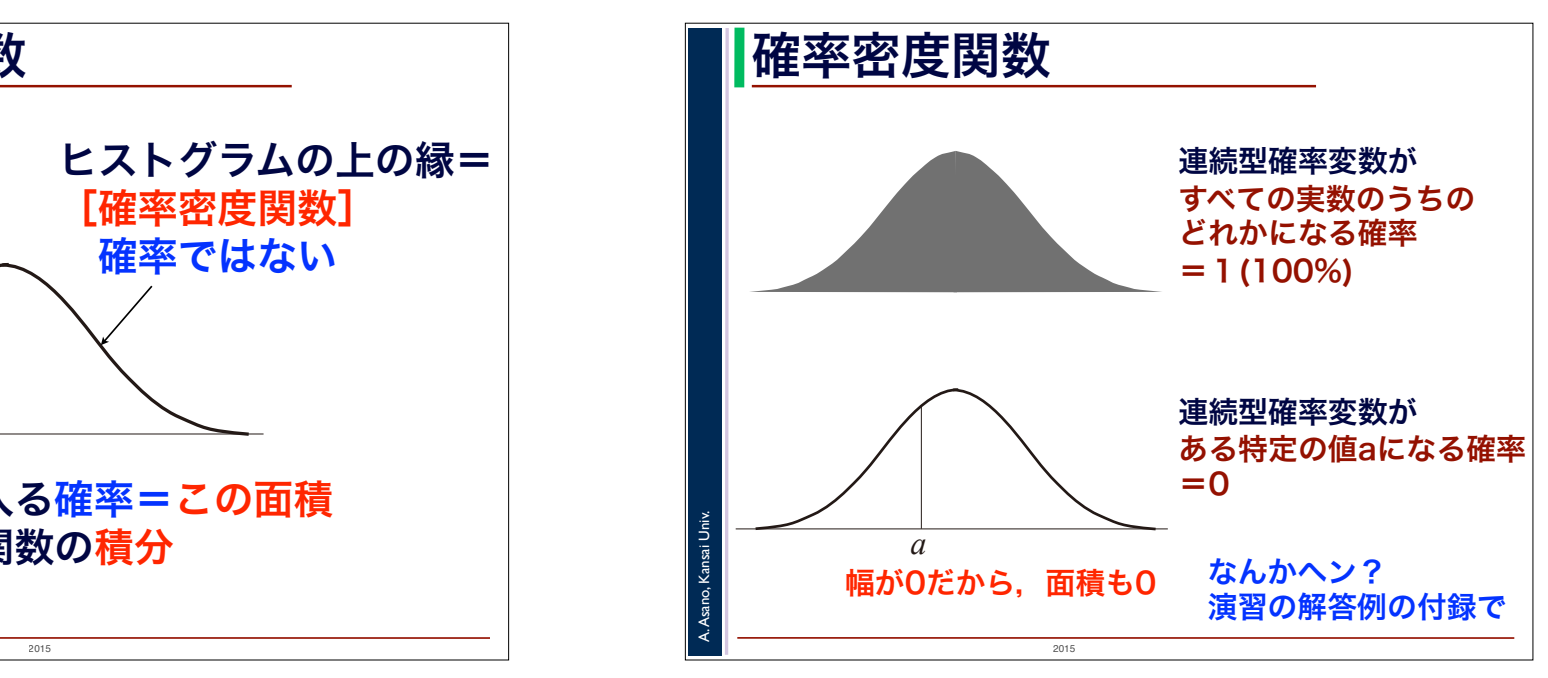

2015

=確率密度関数の<mark>積</mark>分

いこと トランス ストランス しょうしょう 「連続型」と、「連続型」と、「連続型」と、 グラフの下の部分の面積も0で,すなわち0であることに注意しましょう。また,グラフの下の部分全

| またの範囲に入る確率=この面積

 $\frac{1}{2}$  $\ddot{\mathcal{L}}$ 

A. Asano, Kansai Univ.

で表しやすくするための手段だと考えてください。

できる人でもない。

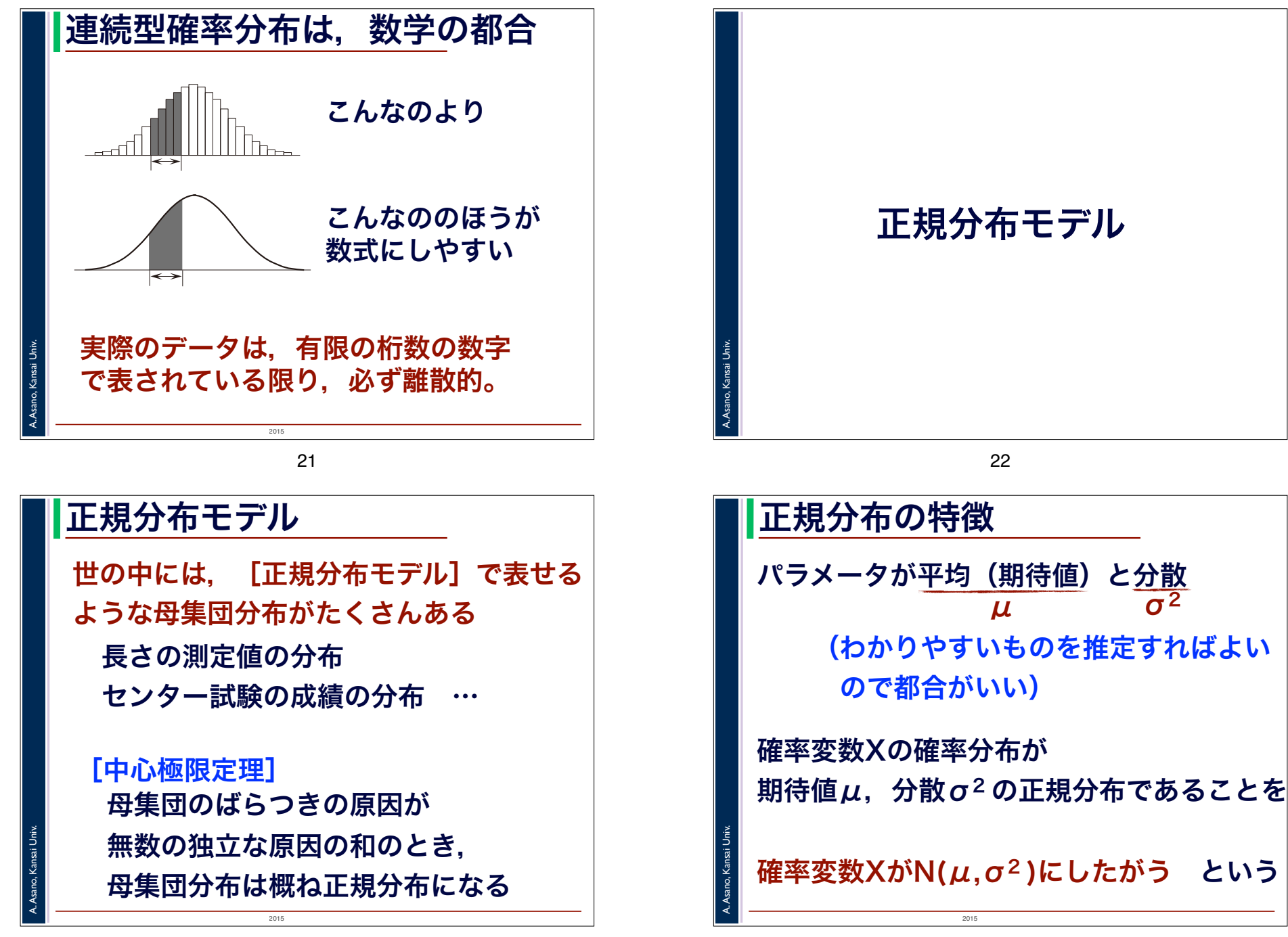

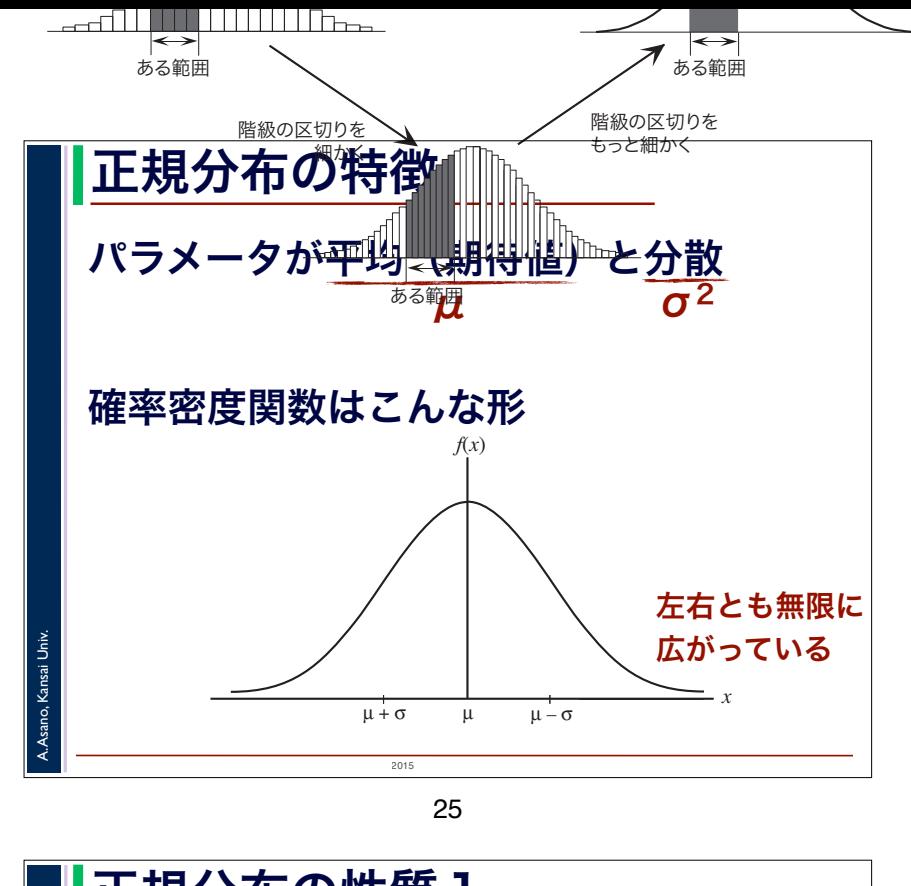

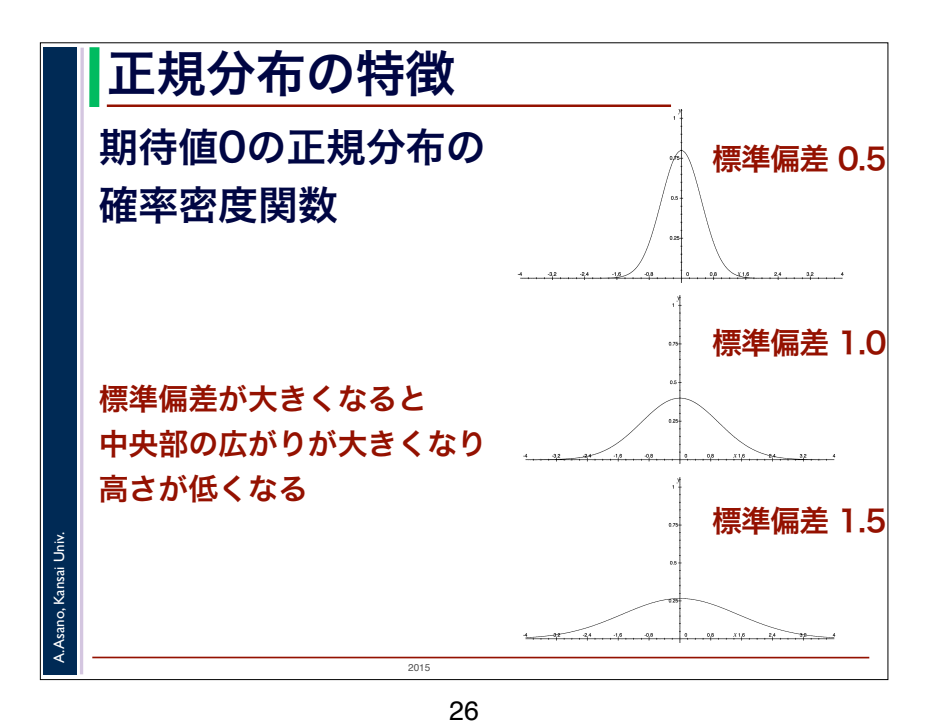

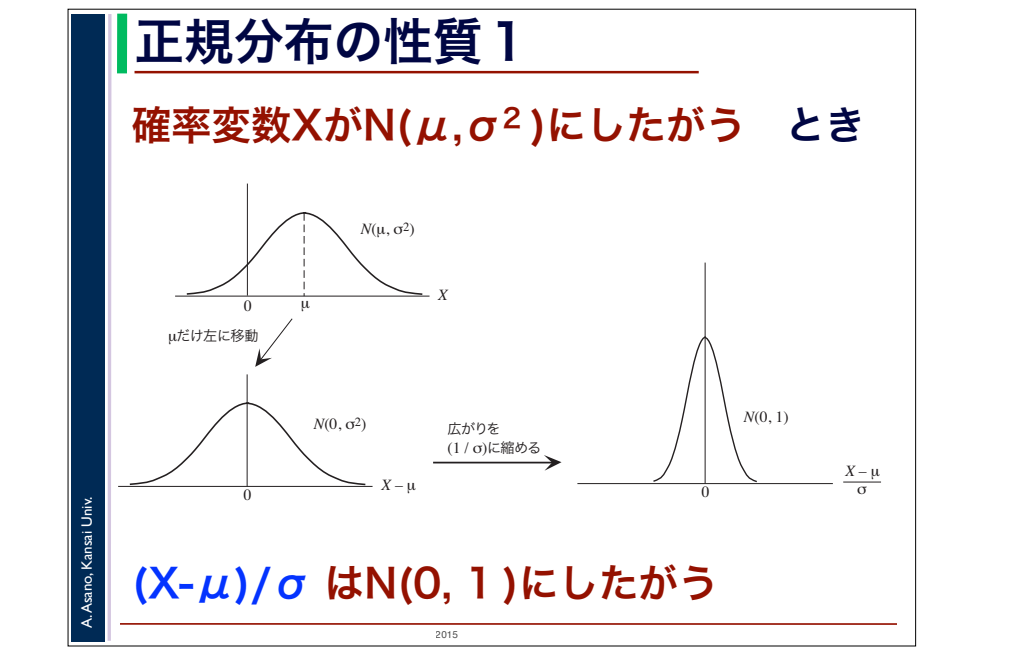

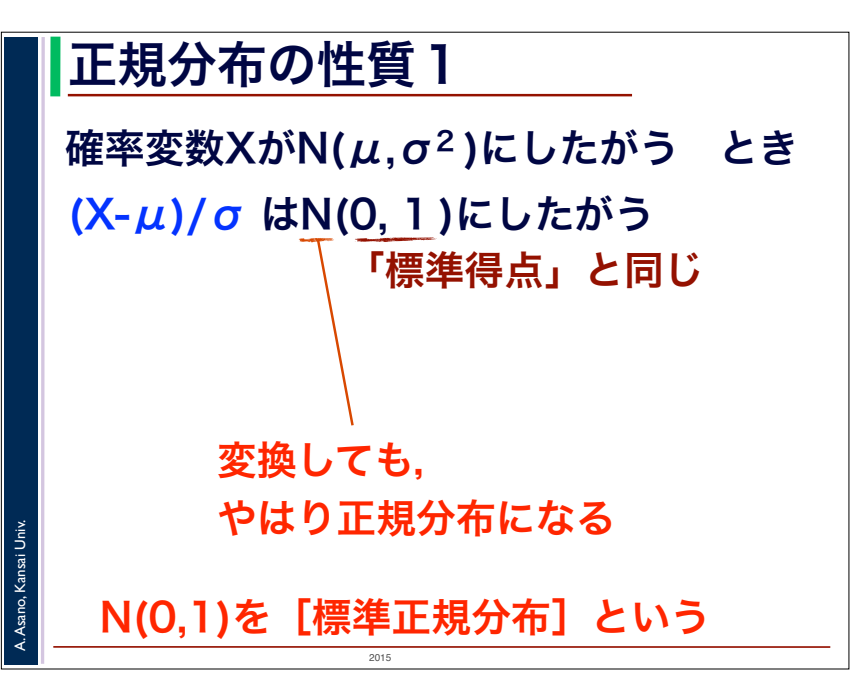

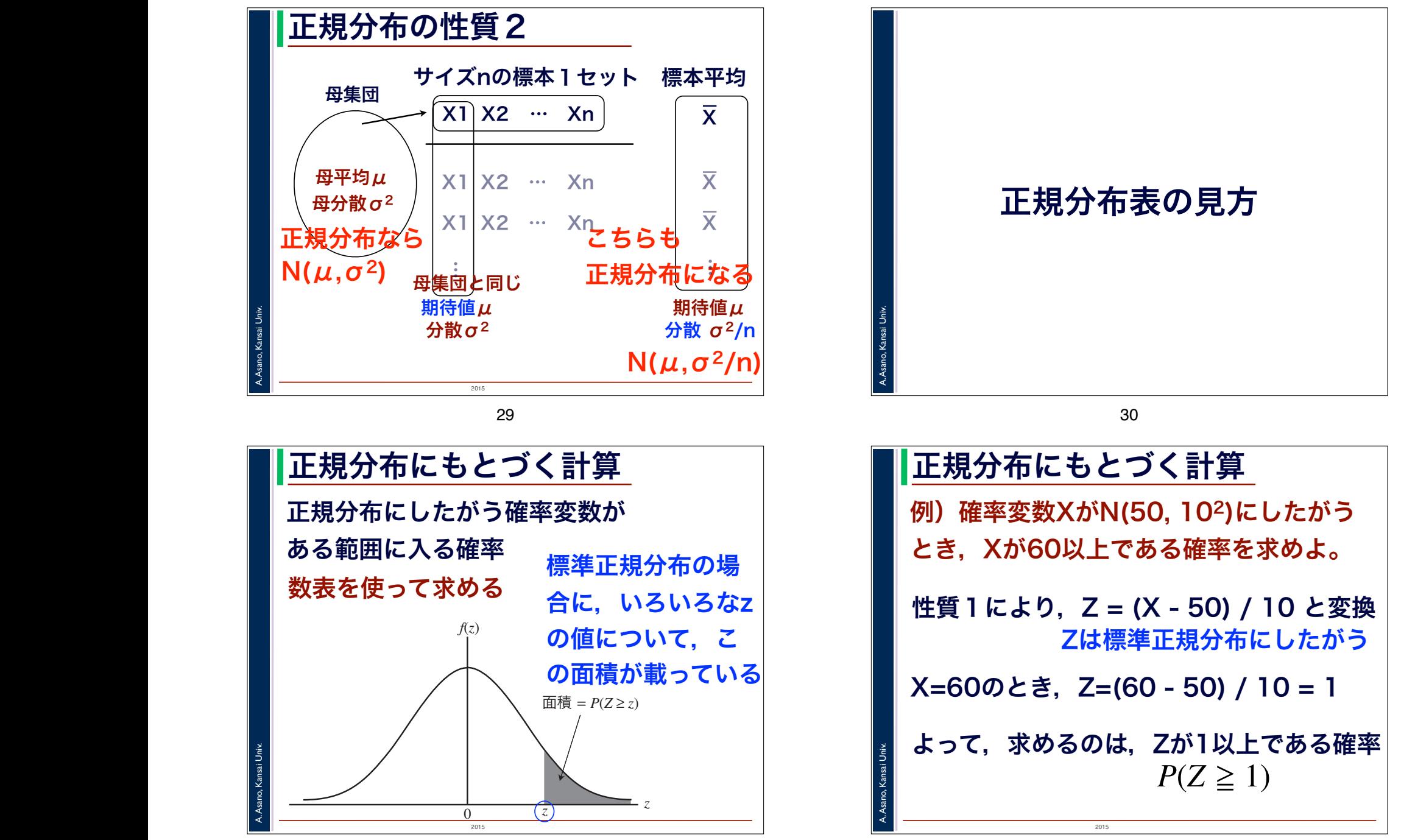

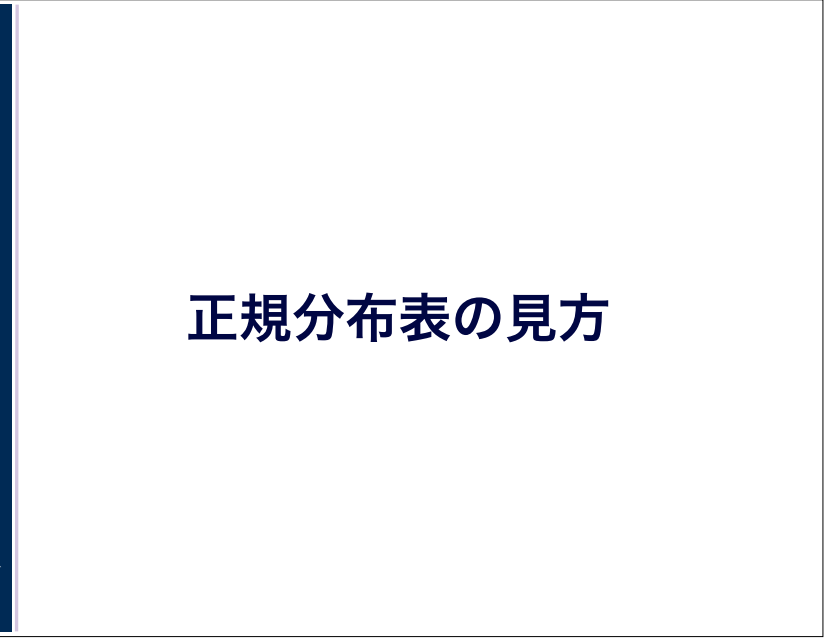

2015 正規分布にもとづく計算 例)確率変数XがN(50, 102)にしたがう とき,Xが60以上である確率を求めよ。 性質 1 により,Z = (X - 50) / 10 と変換 ,

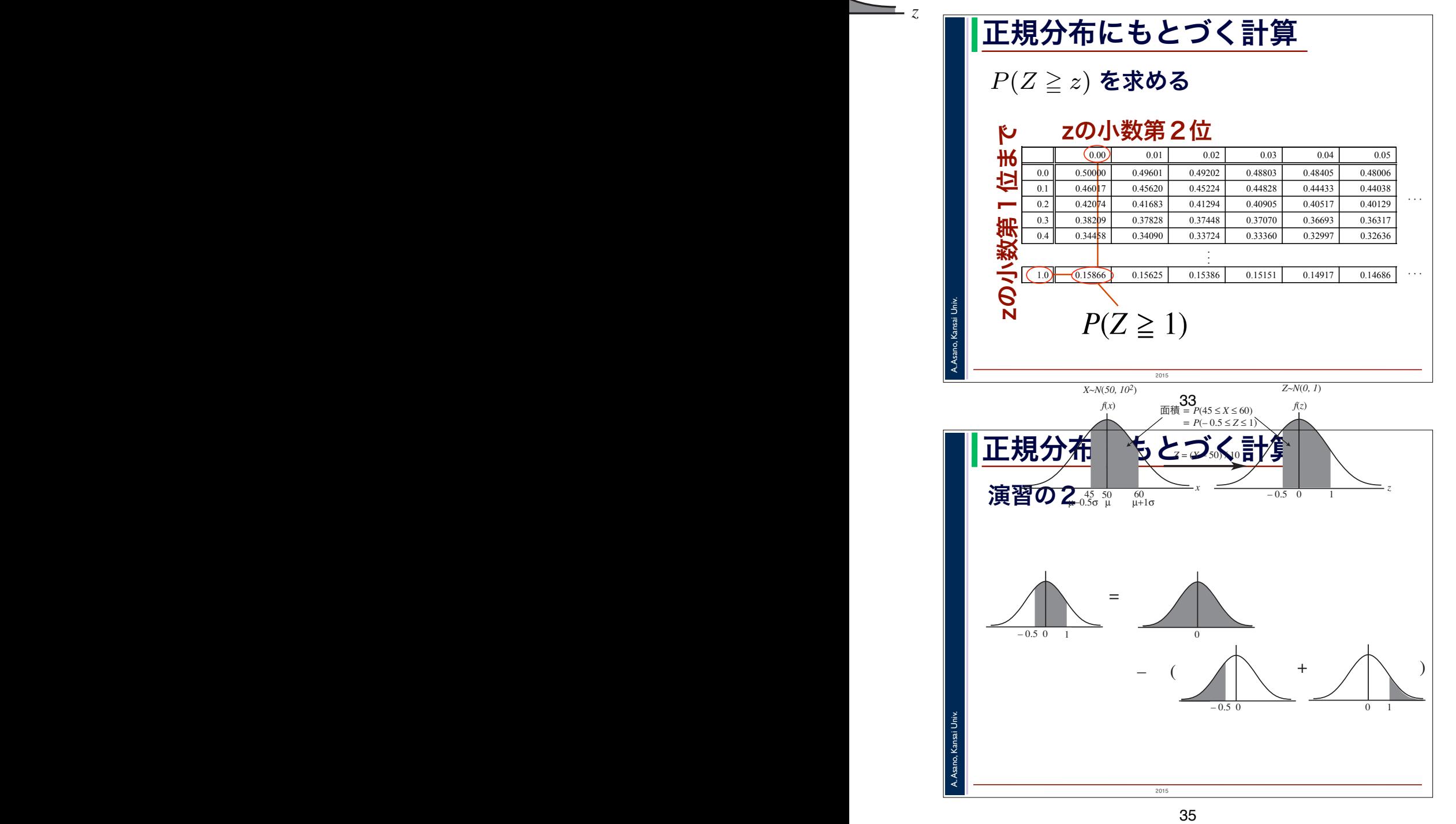

数表は「標準正規分布にしたがう確率変数 *Z* がある値 *z* 以上である確率」*P*(*Z* ! *z*) を計算したもので<sup>3</sup>

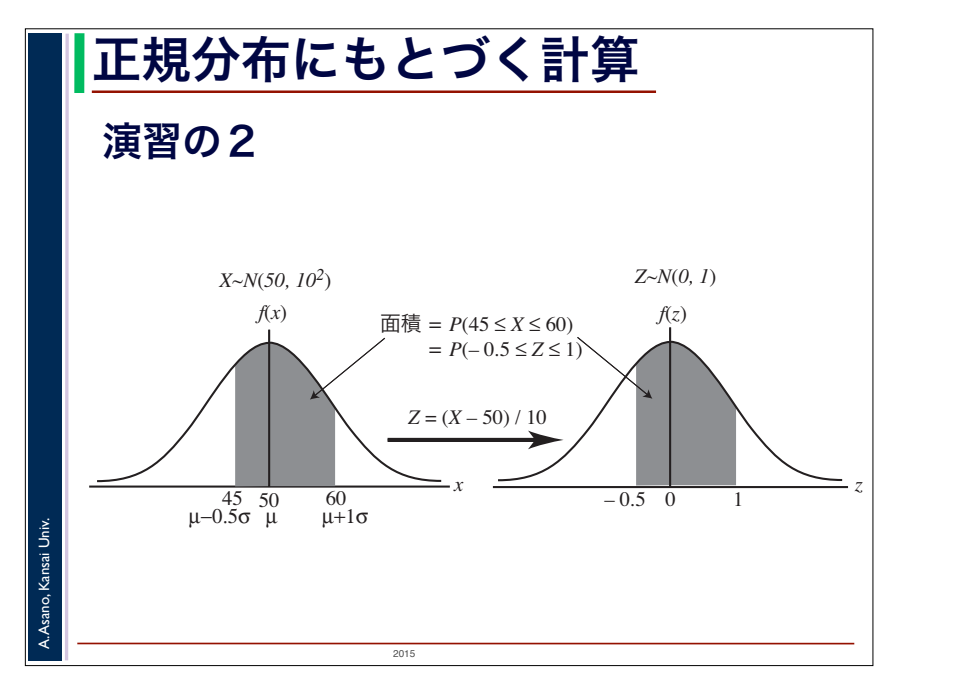